## **Volksentscheid über den Gesetzentwurf zur Aufhebung der mit dem Gerichtsstrukturneuordnungsgesetz beschlossenen Änderungen am 6. September 2015**

Die Ergebnisse des Volksentscheides in Mecklenburg-Vorpommern können Sie als Dateien im CSV-Format downloaden. Es werden folgende Dateien zur Verfügung gestellt:

**V\_Kreise.csv**

**V\_Gemeinden.csv** (Bereitstellung erst nach Eingang aller Datensätze)

**V\_Stimmbezirke.csv** (Bereitstellung erst nach Eingang aller Datensätze)

**Anstelle einer umfangreichen Datensatzbeschreibung werden sogenannte Dummy CSV-Dateien bis zur Veröffentlichung der endgültigen Ergebnisse bereitgestellt. Es ist der komplette Satz an Zeilen in der jeweiligen CSV-Datei enthalten und auf Null gesetzt. Die Spaltenüberschriften entnehmen Sie bitte der entsprechenden Dummy CSV-Datei.**

## **Allgemeiner Dateiaufbau der CSV-Dateien (Zeile = Datensatz):**

Achtung - vor dem eigentlichen Datenkörper werden jeweils **vier** Vorzeilen ausgegeben.

- 1. Zeile eindeutige Beschreibung der Daten (Überschrift)<br>2. Zeile Zwischenergebnis, Vorläufiges Frgebnis bzw. En
- **2. Zeile** Zwischenergebnis, Vorläufiges Ergebnis bzw. Endgültiges Ergebnis (Hinweis)
- Leerzeile bzw. Hinweise
- **4. Zeile** eindeutige Spaltenüberschriften

**ab Zeile 5** Datenkörper - Werte (absolut und prozentual) mit Semikolon getrennt

## **Hinweise zum jeweiligen Datenkörper (auch aus den Dummy CSV-Dateien ersichtlich):**

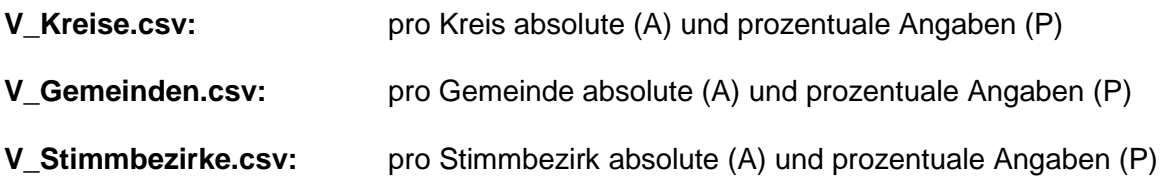